# **Table des matières**

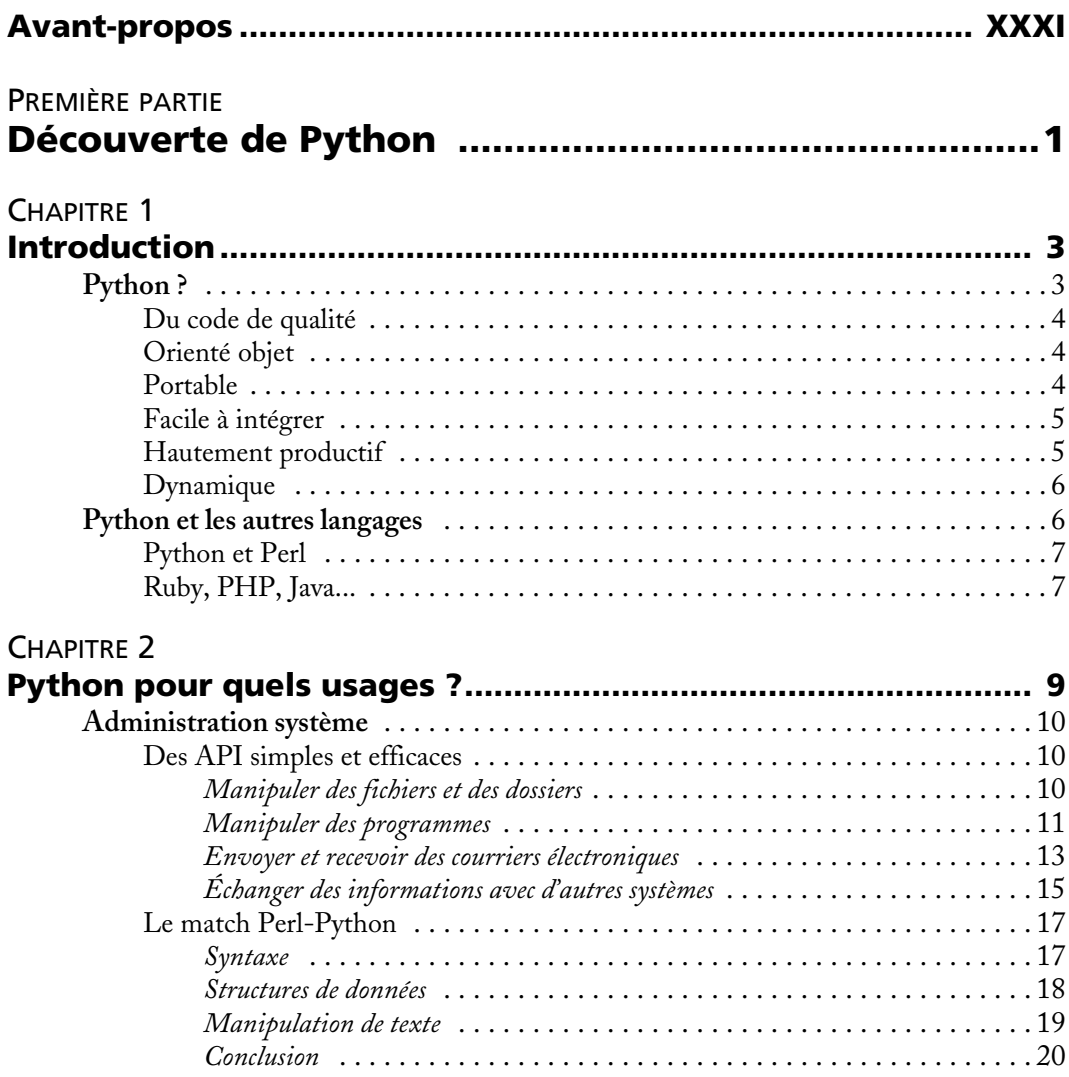

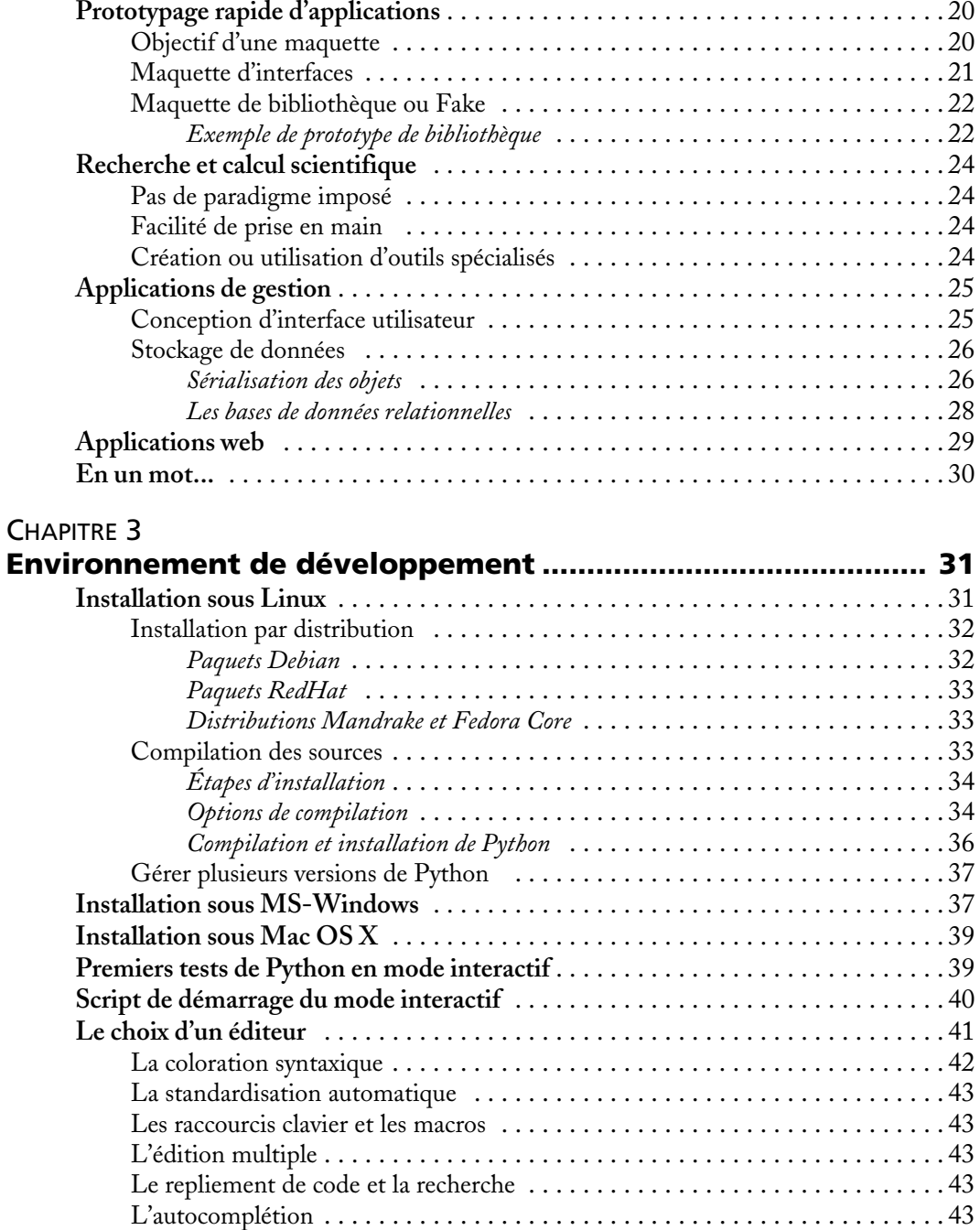

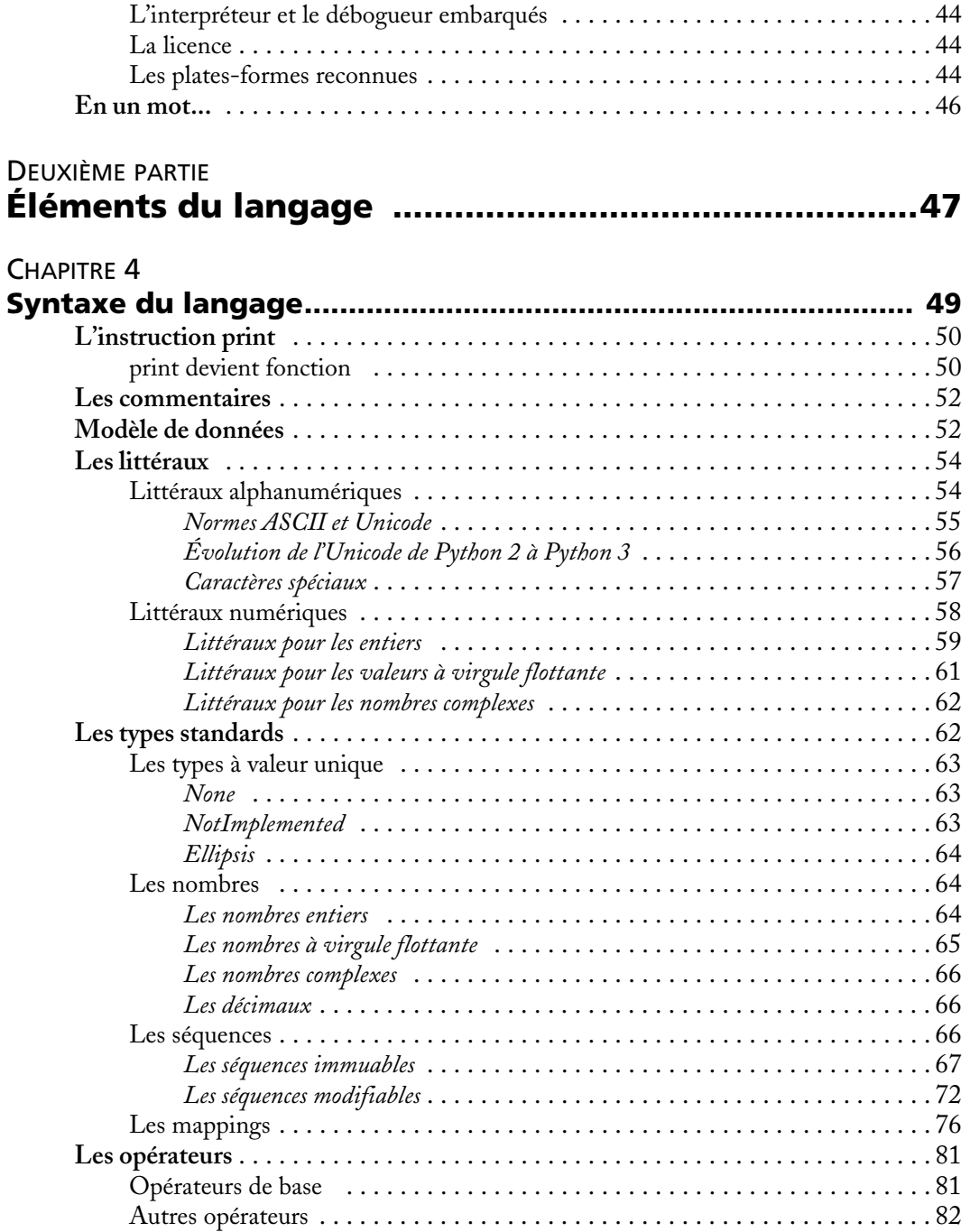

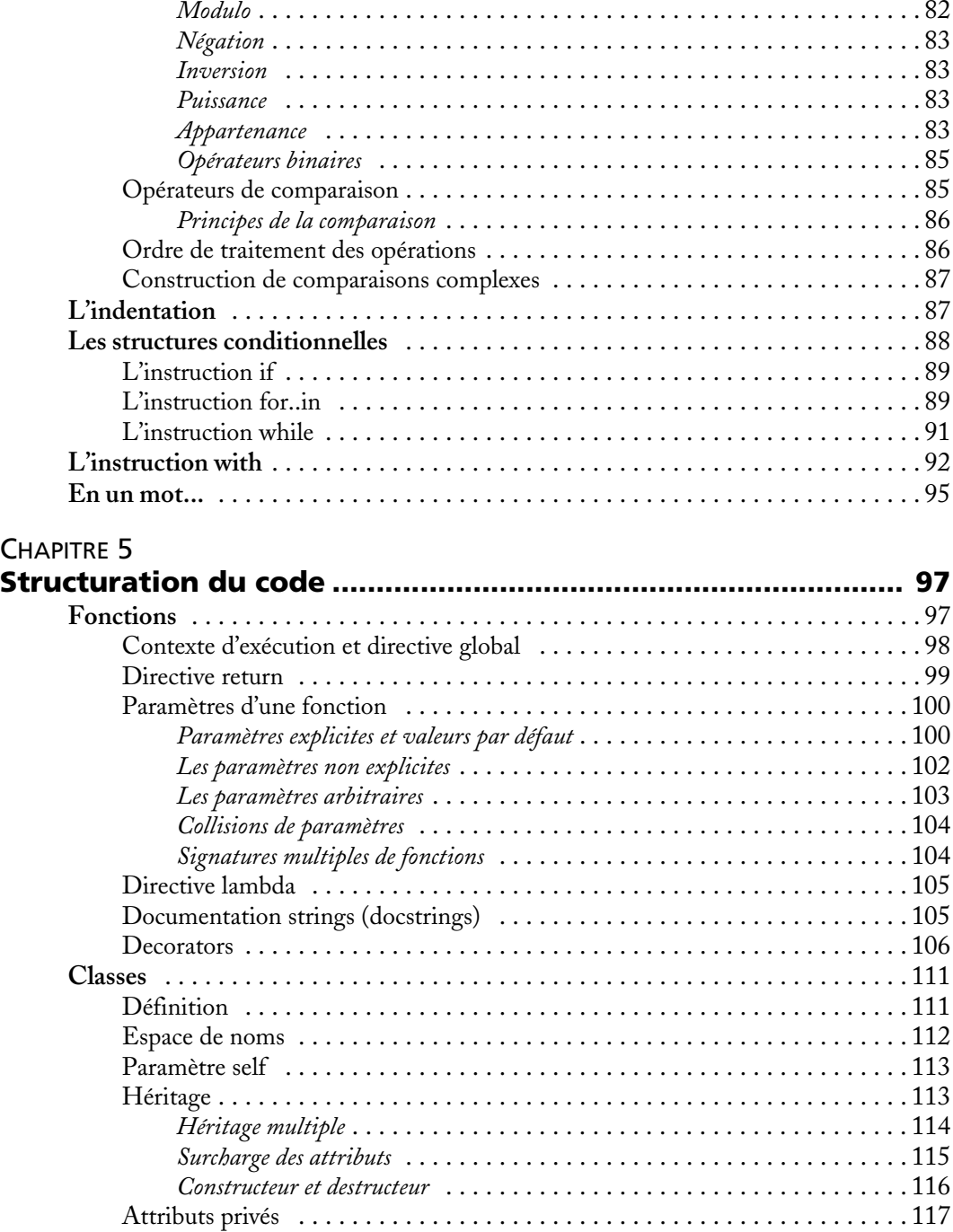

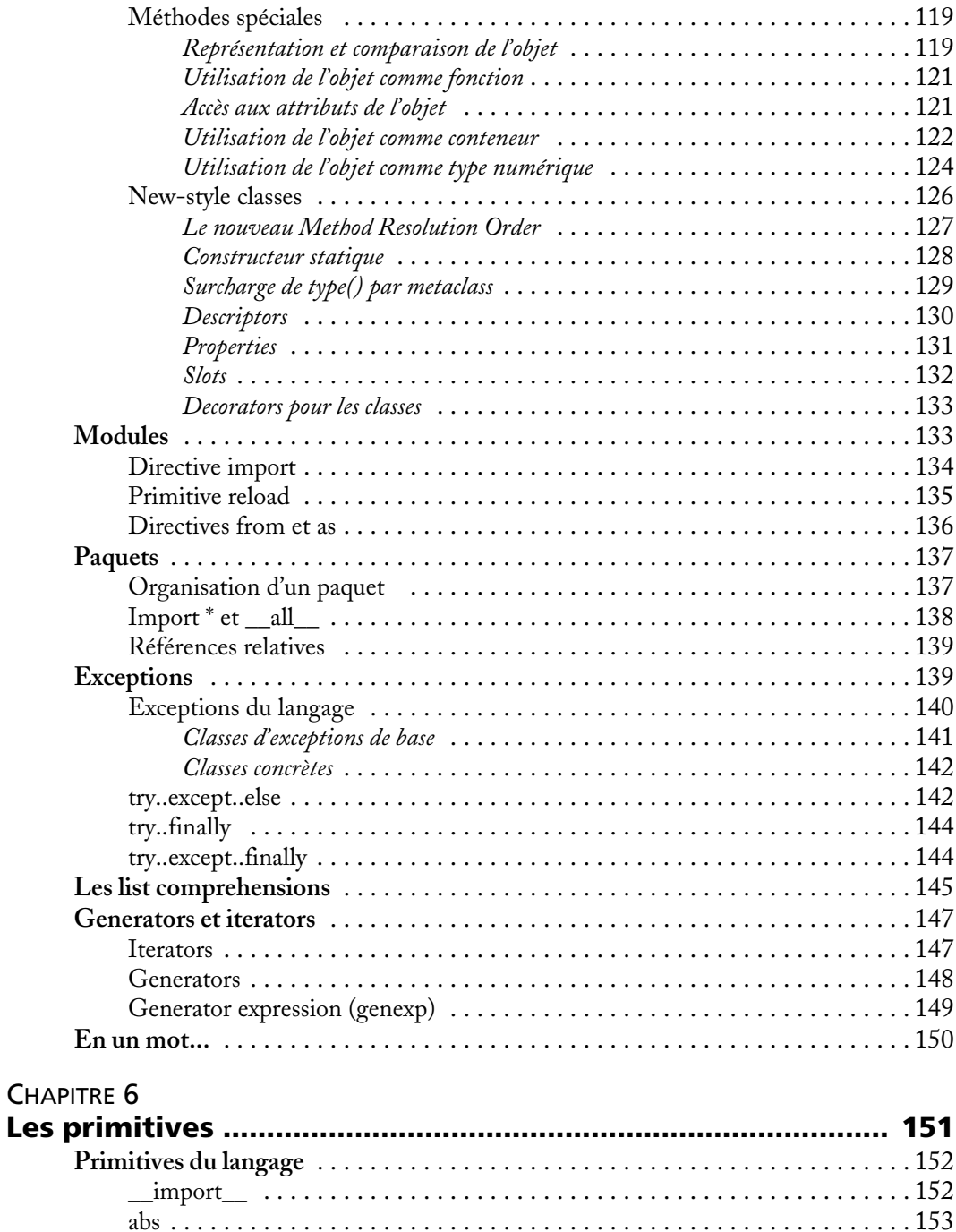

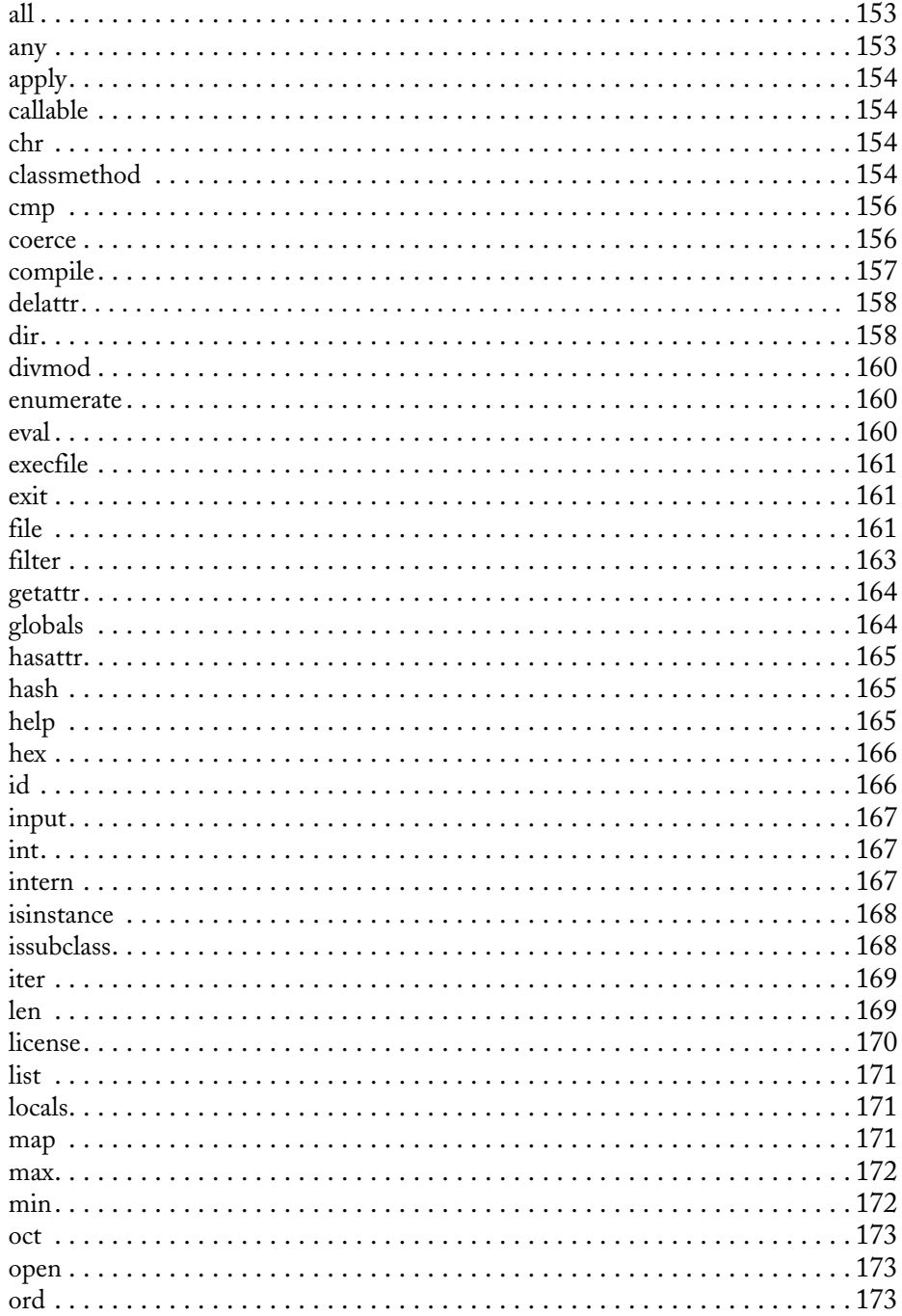

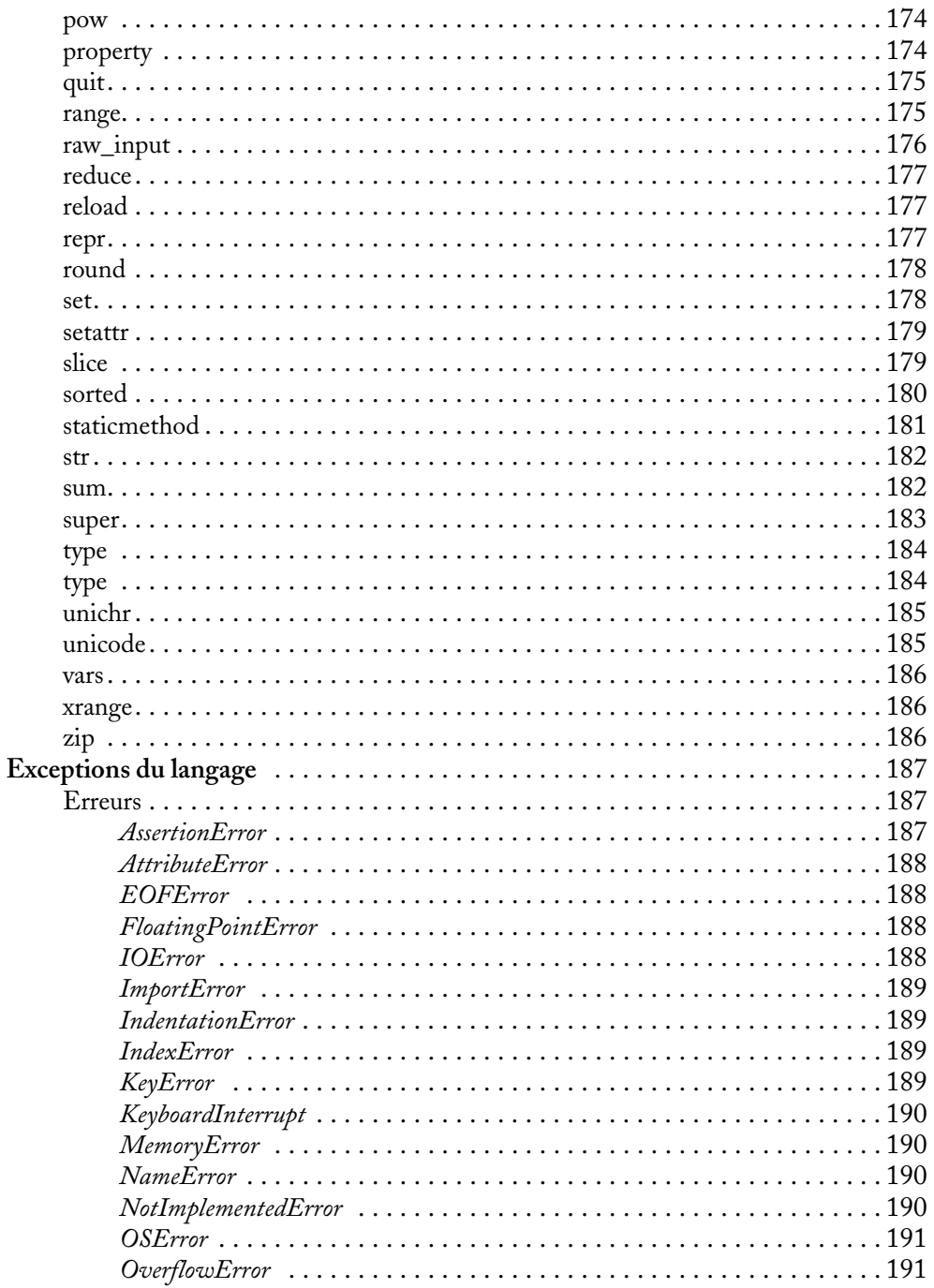

XVII

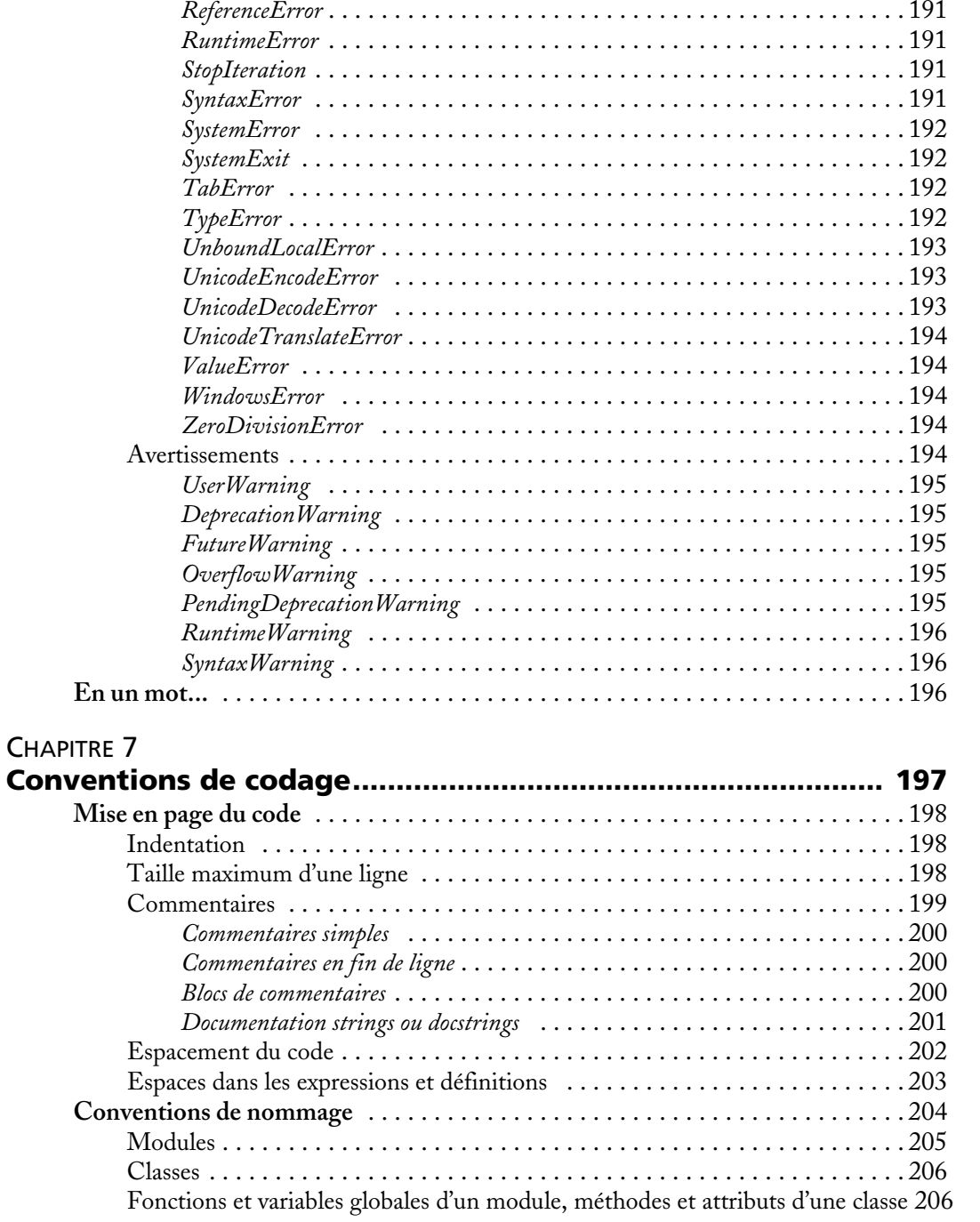

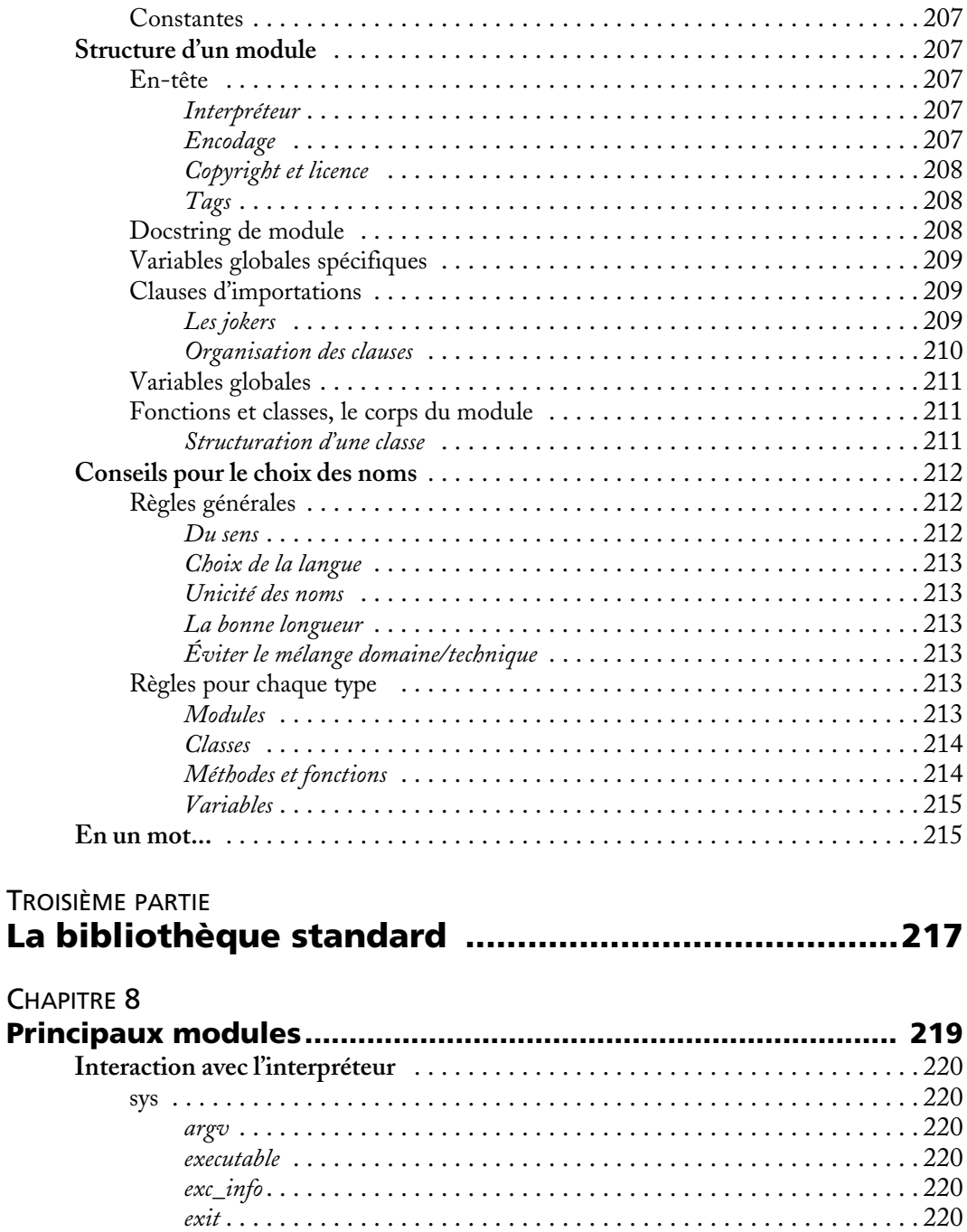

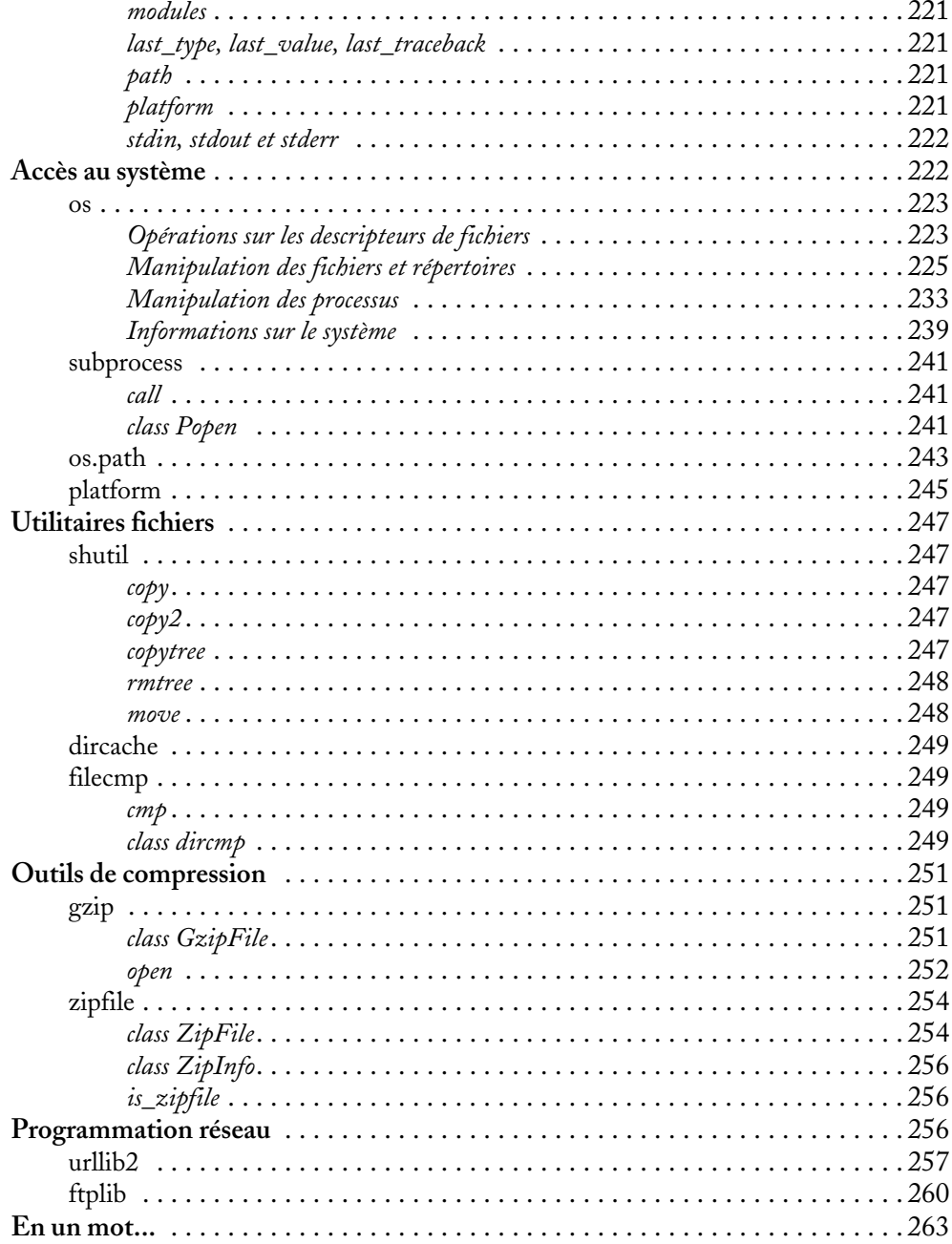

### CHAPITRE 9

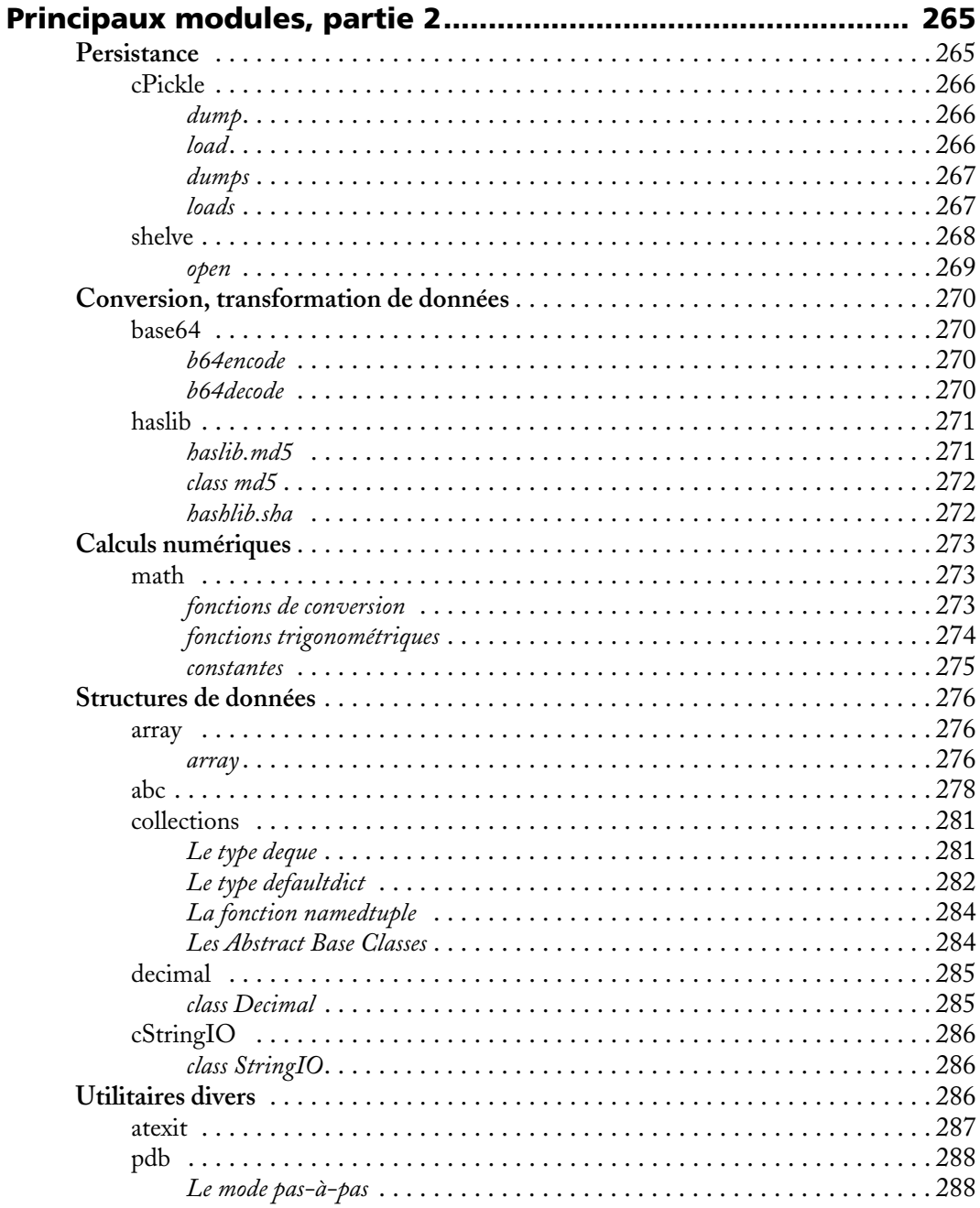

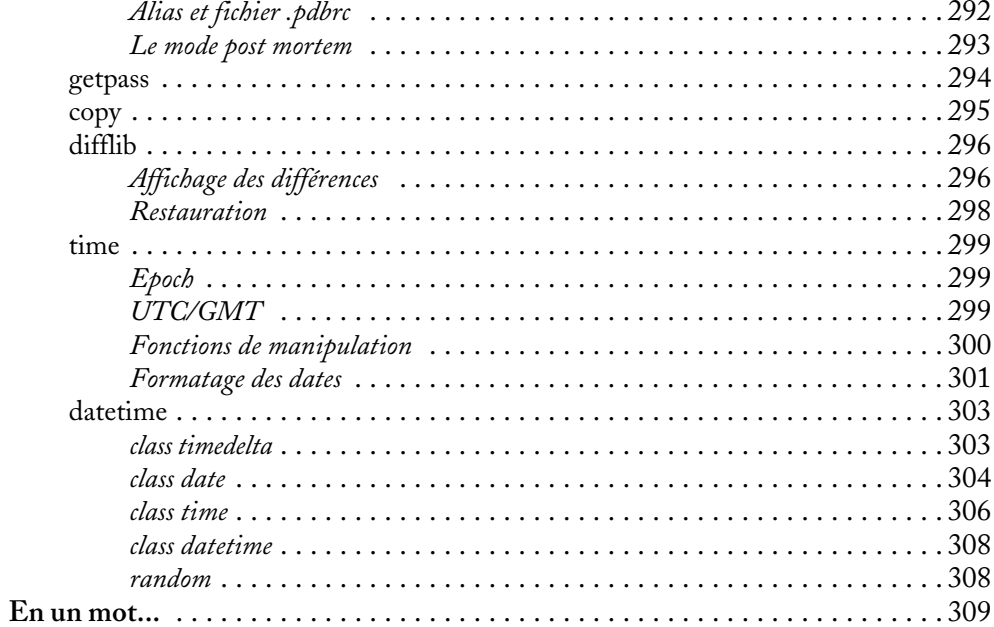

### CHAPITRE 10

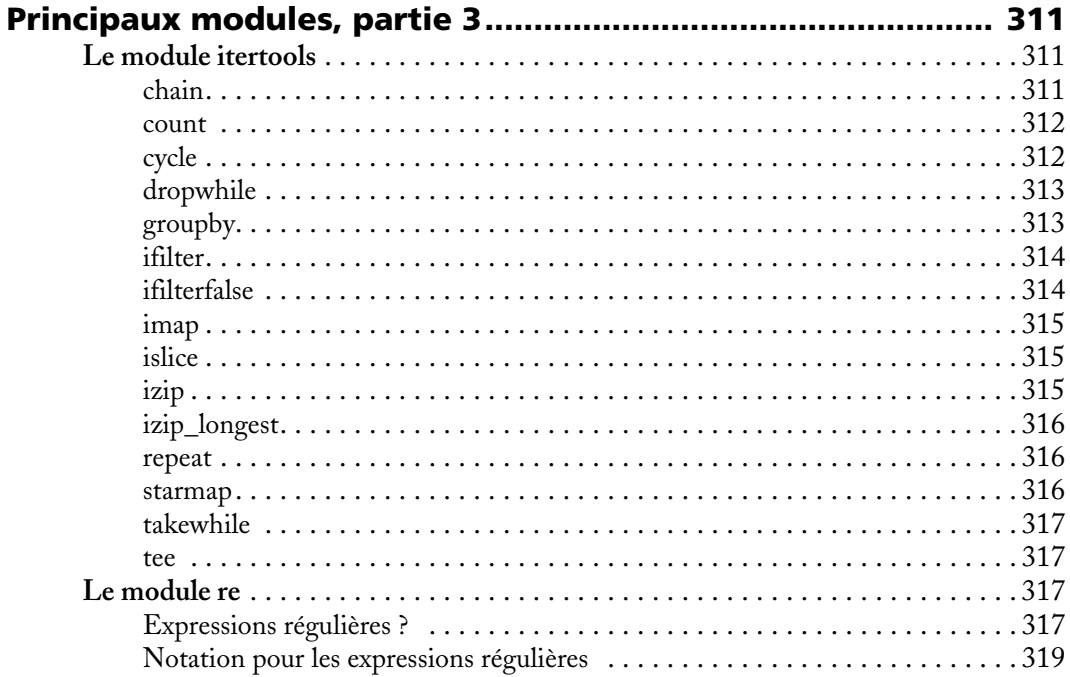

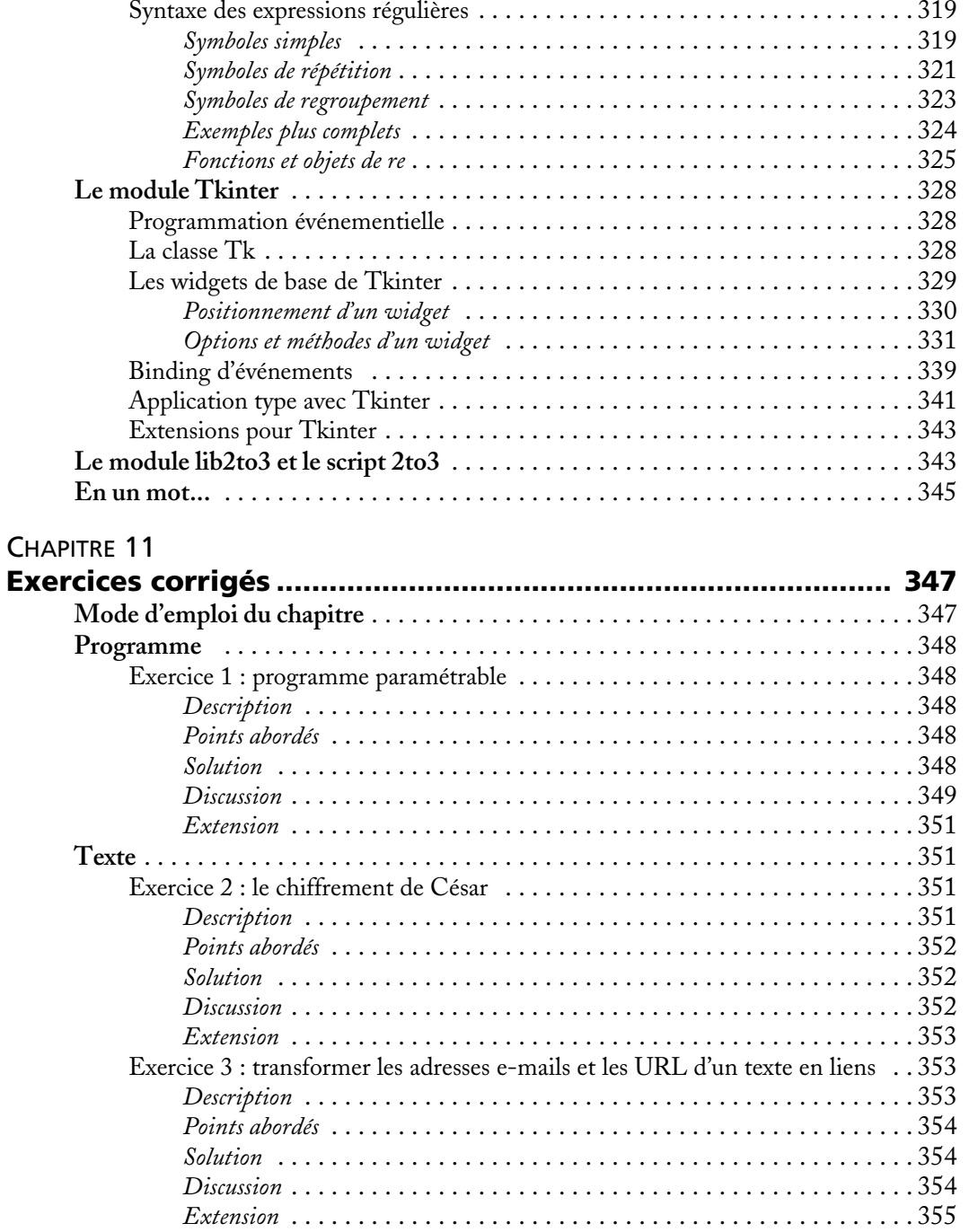

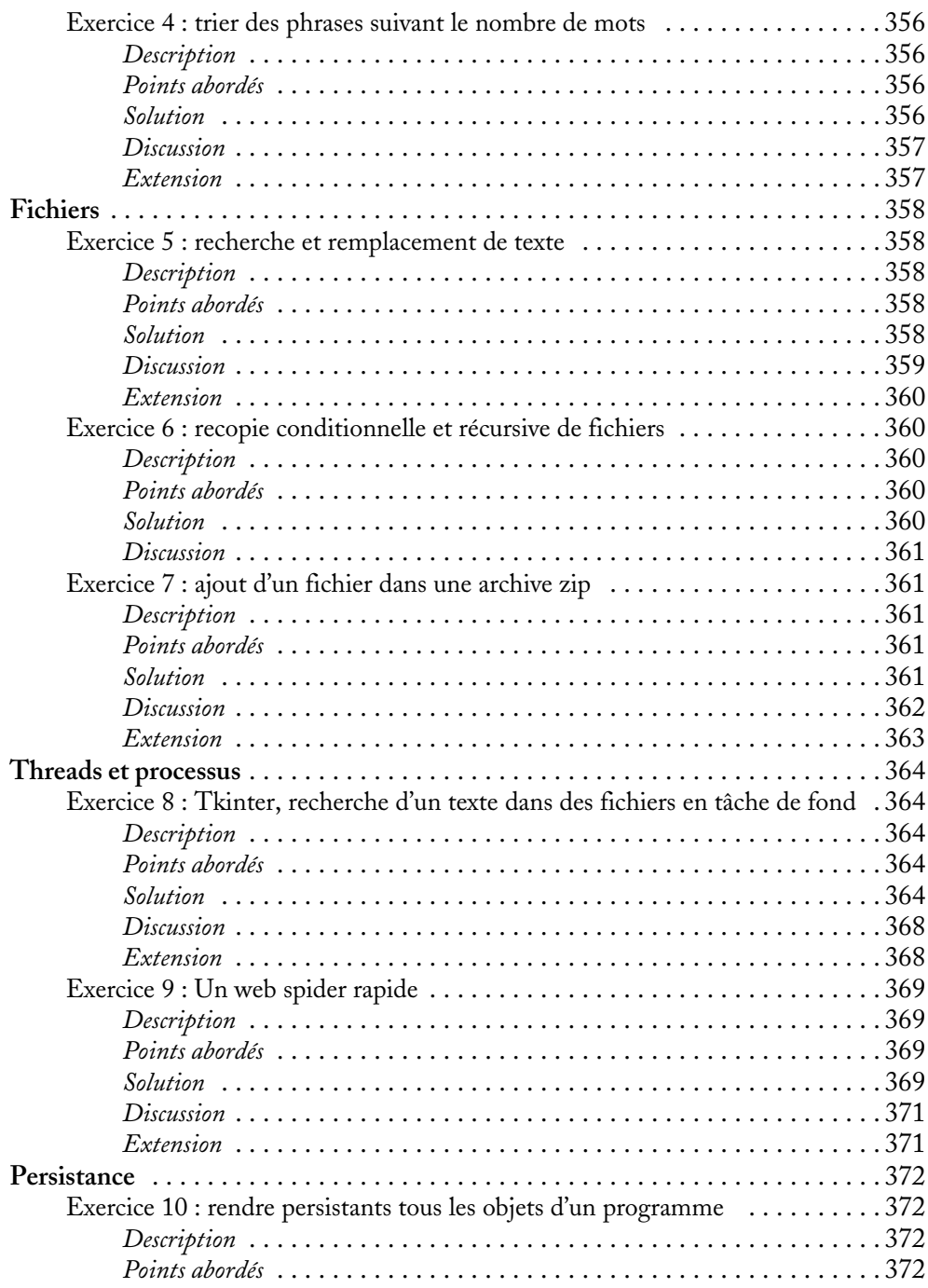

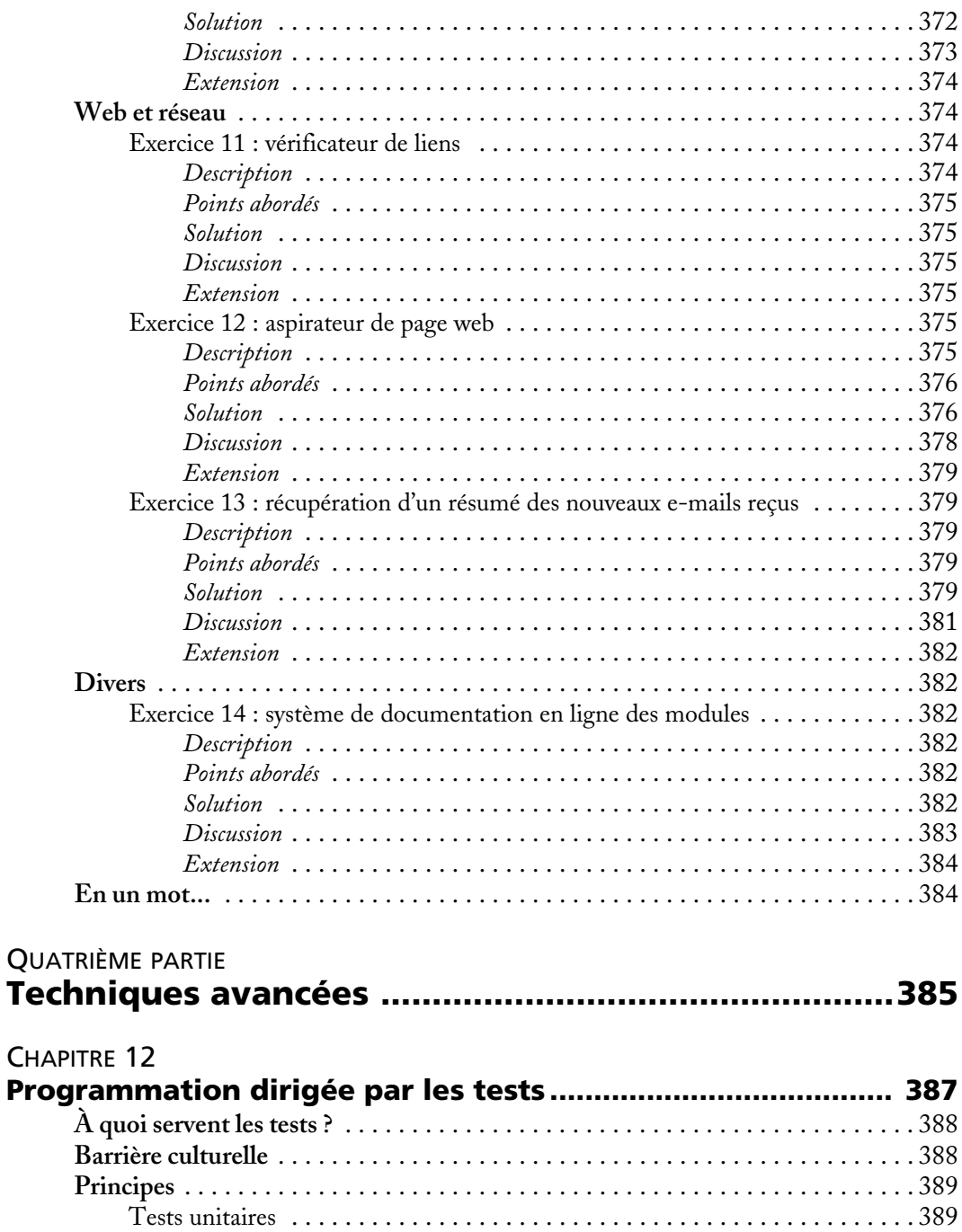

**XXV** 

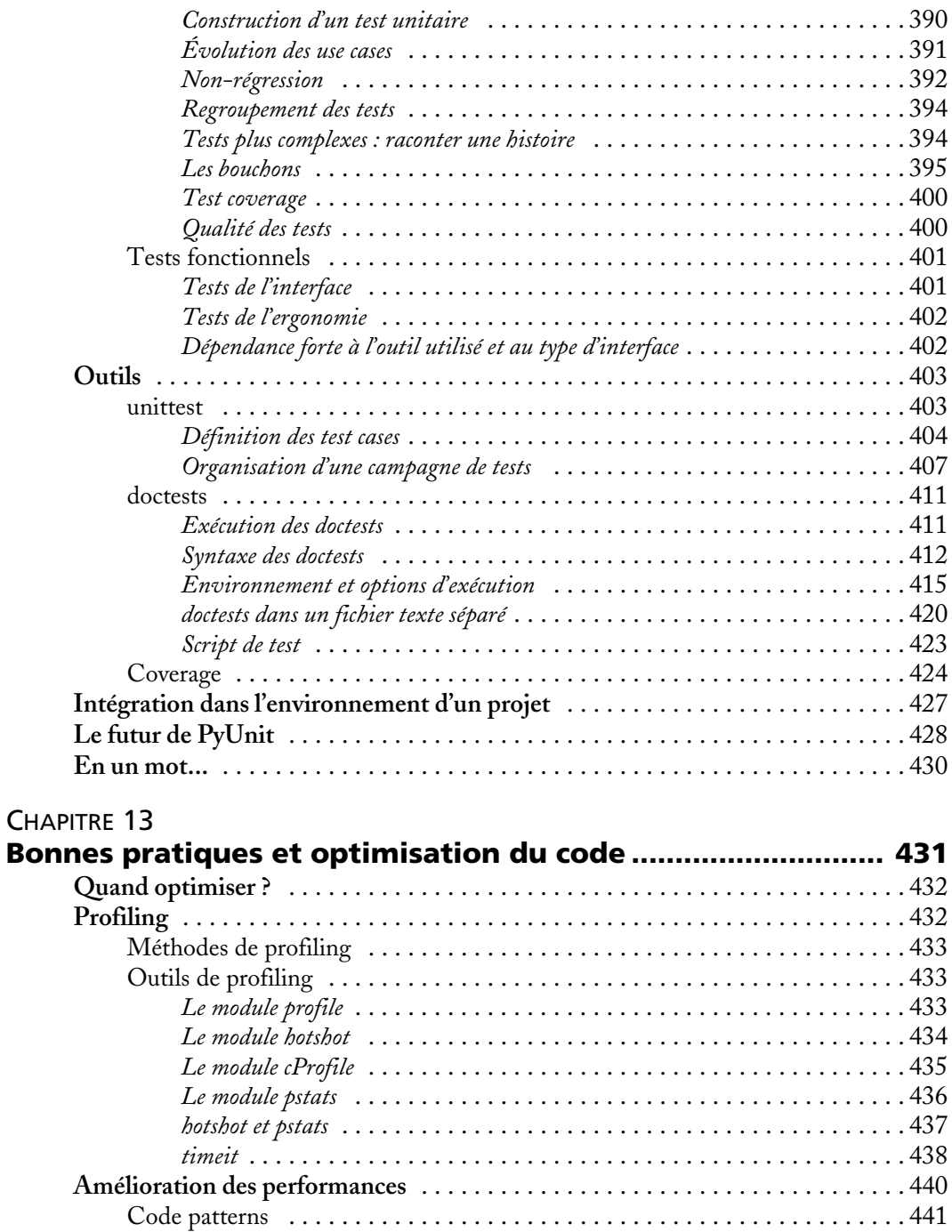

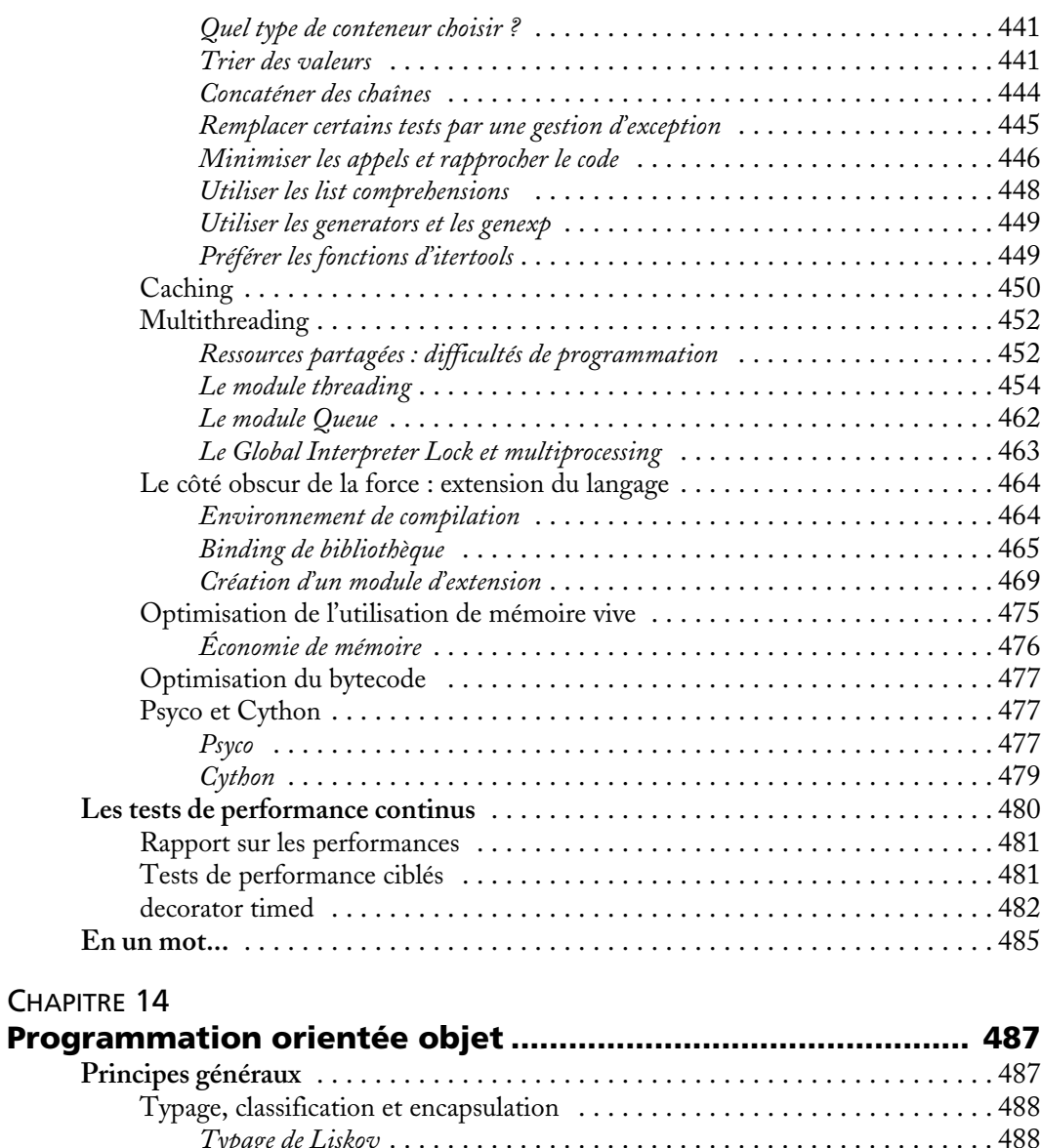

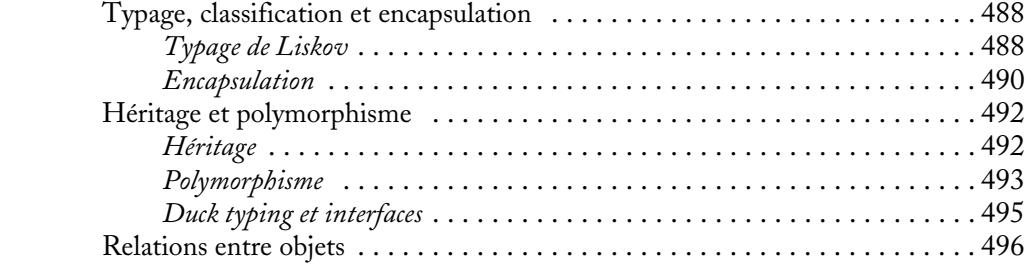

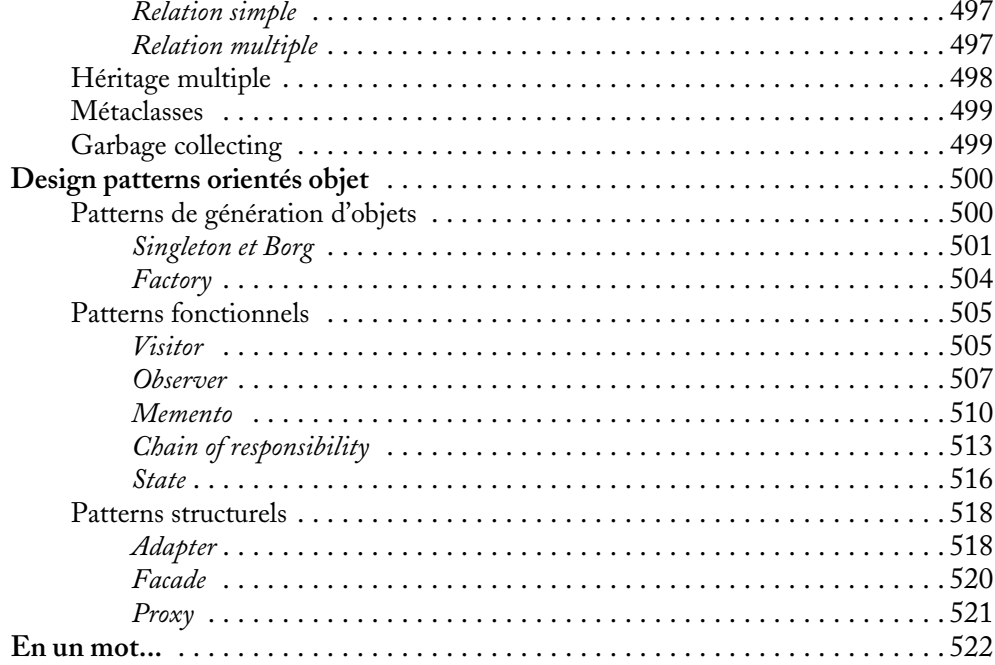

# **ANNEXE A**

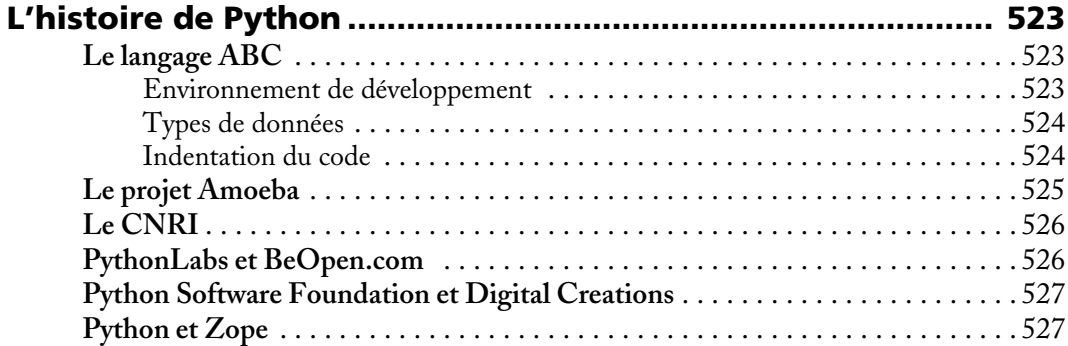

# **ANNEXE B**

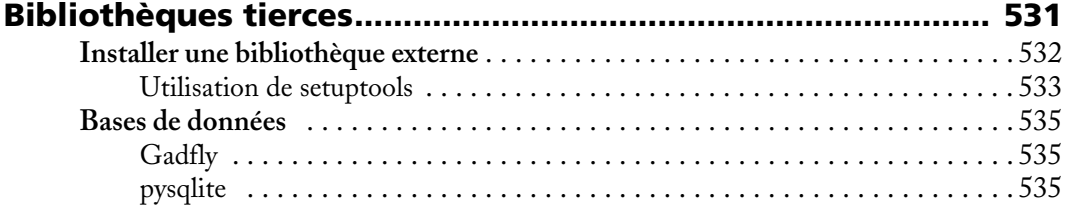

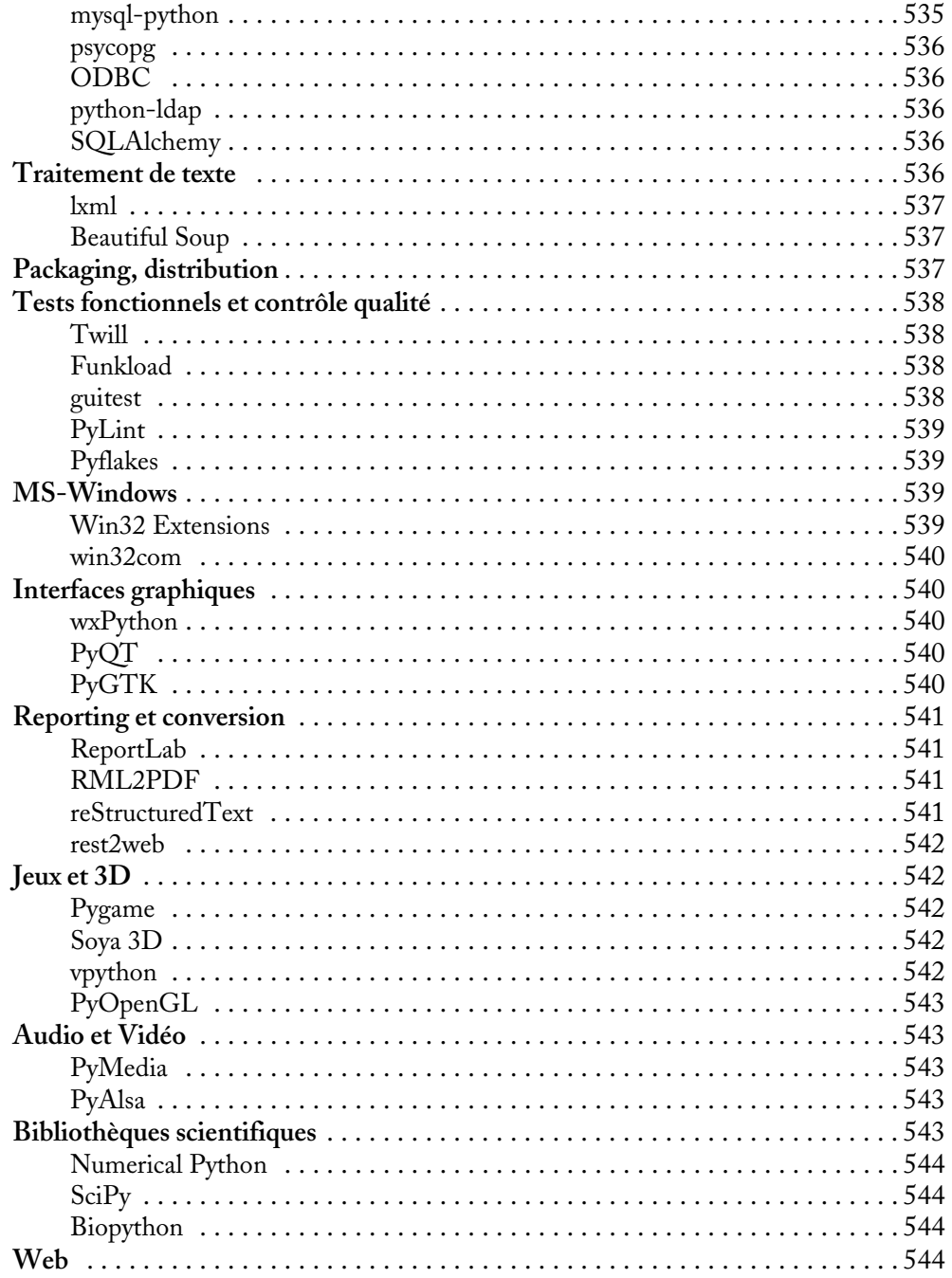

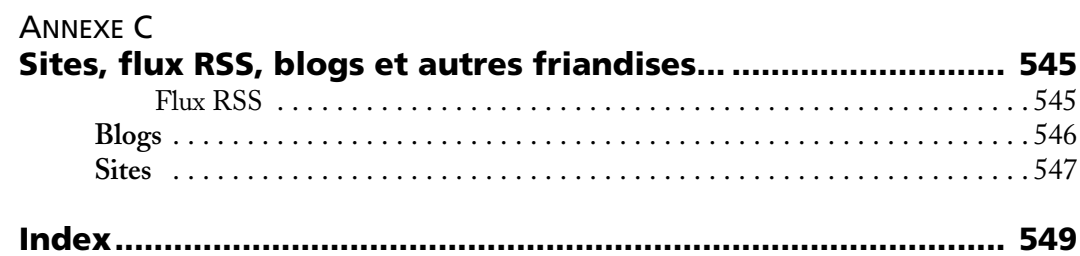